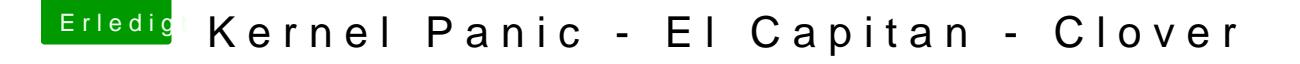

Beitrag von crusadegt vom 21. Oktober 2015, 09:33

Na ich würde sagen, deine Yosemite Platte ist im BIOS an erster Boot Stelle?

Starte mal mit F12 und wähle die Platte aus, wo El Capitan installiert ist?